# **LS-OPT® Pro Status 2023R1**

Nielen Stander, Anirban Basudhar, Imtiaz Gandikota (Ansys) Katharina Liebold, Åke Svedin, Charlotte Keisser (DYNAmore) Lars Gräning (Ansys) 2022-10-12

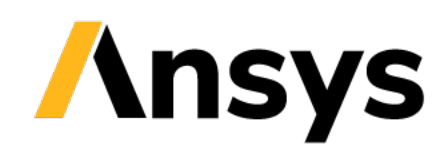

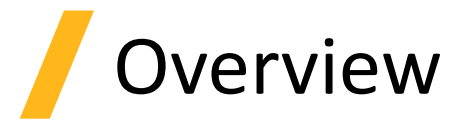

- Integration with Ansys Products
	- LS-OPT Metamodels
	- Twin Builder
- LS-DYNA Fields
- Mode Tracking with topologically different designs
- Conclusion

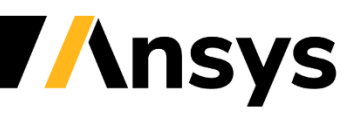

**Integration with Ansys Products: Metamodel Enhancement**

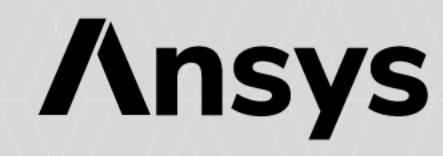

# Integrating LS-OPT features into Ansys products

Metamodels and LS-DYNA Interface

- **LS-OPT → optiSLang**
	- *Extractor (LS-DYNA interface)(.exe)*
		- Features:
			- LS-DYNA responses and histories, Crash Injury criteria, Calibration tools, General Mathematical expressions, keyword parsing (variable substitution)
			- GUI
		- LS-Reader integration (d3plot). Supported by LSPP group.
		- In current version (2022R2)

#### - *LS-OPT Metamodels*

- Feedforward Neural Networks, Radial Basis Function Networks, Kriging, Support Vector Regression
- *Status :* Delivered library. Integration process under way*.*
- **optiSLang → LS-OPT**
	- *MOP2: Only optiSLang metamodels*
		- **Metamodel of Optimal Prognosis: automatically selects the metamodel**
		- Benchmark comparison on crash examples (next slide)

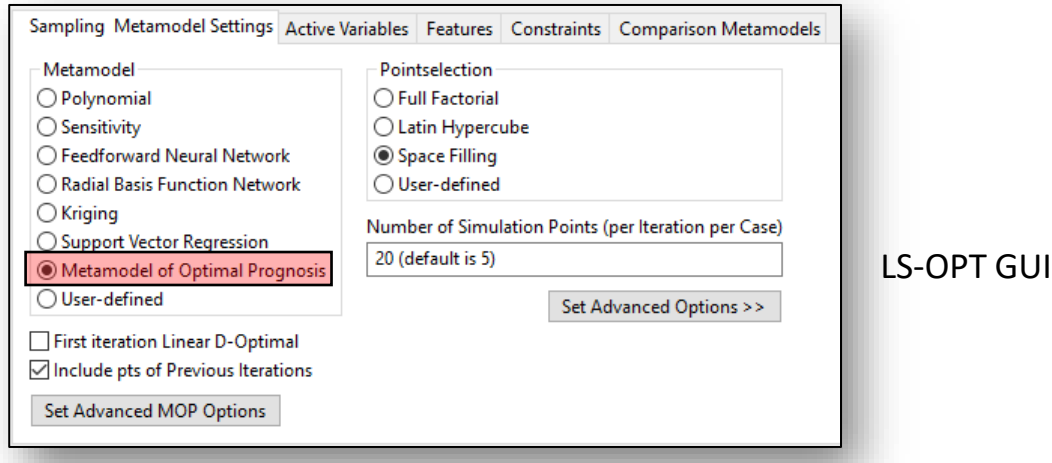

#### - *MOP3: optiSLang + LS-OPT metamodels*

- *Broadens the library of metamodels*
- *Scheduled release : July 2023*

## MOP: Comparison to Existing Metamodels (22 variable truck)

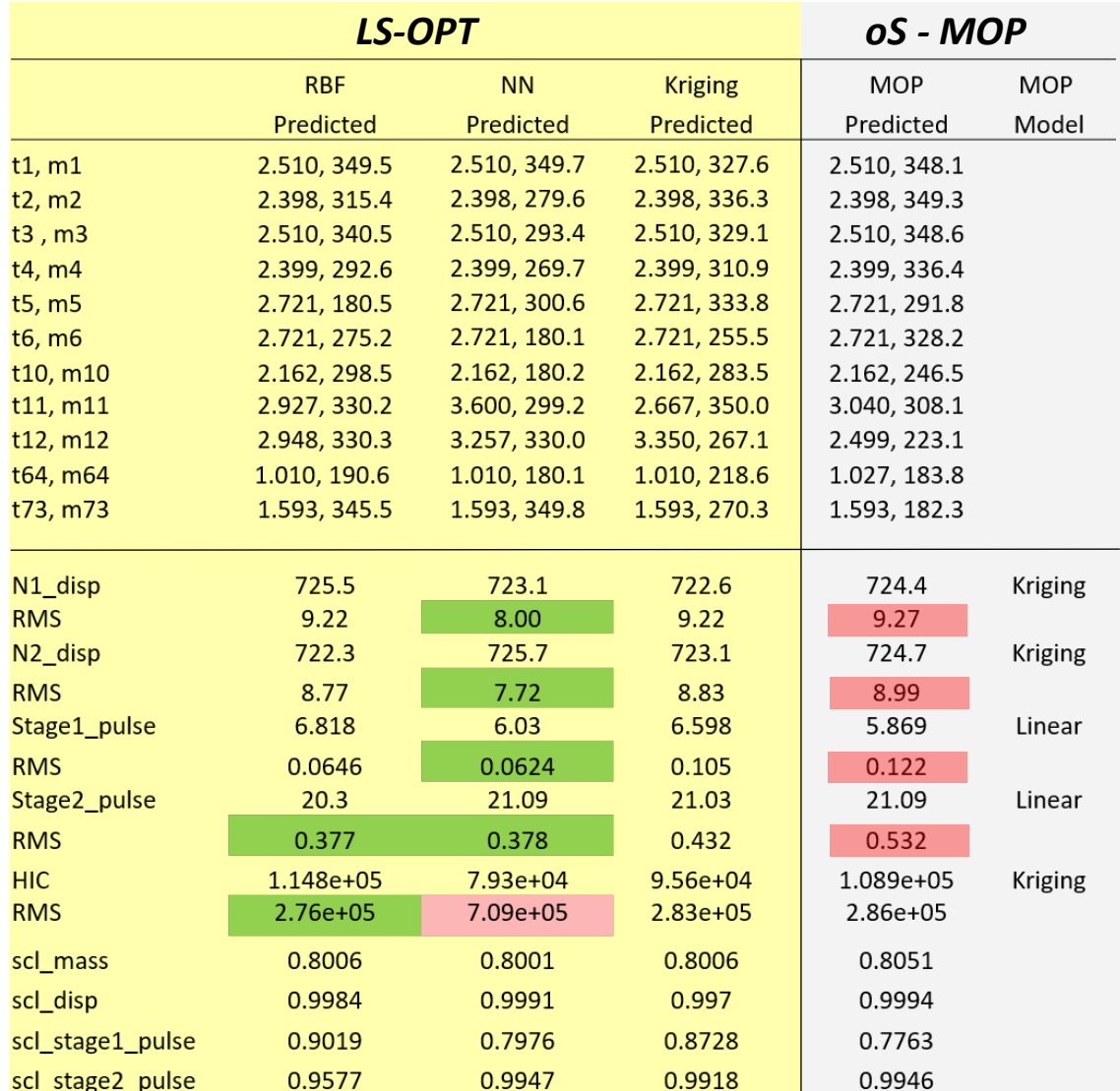

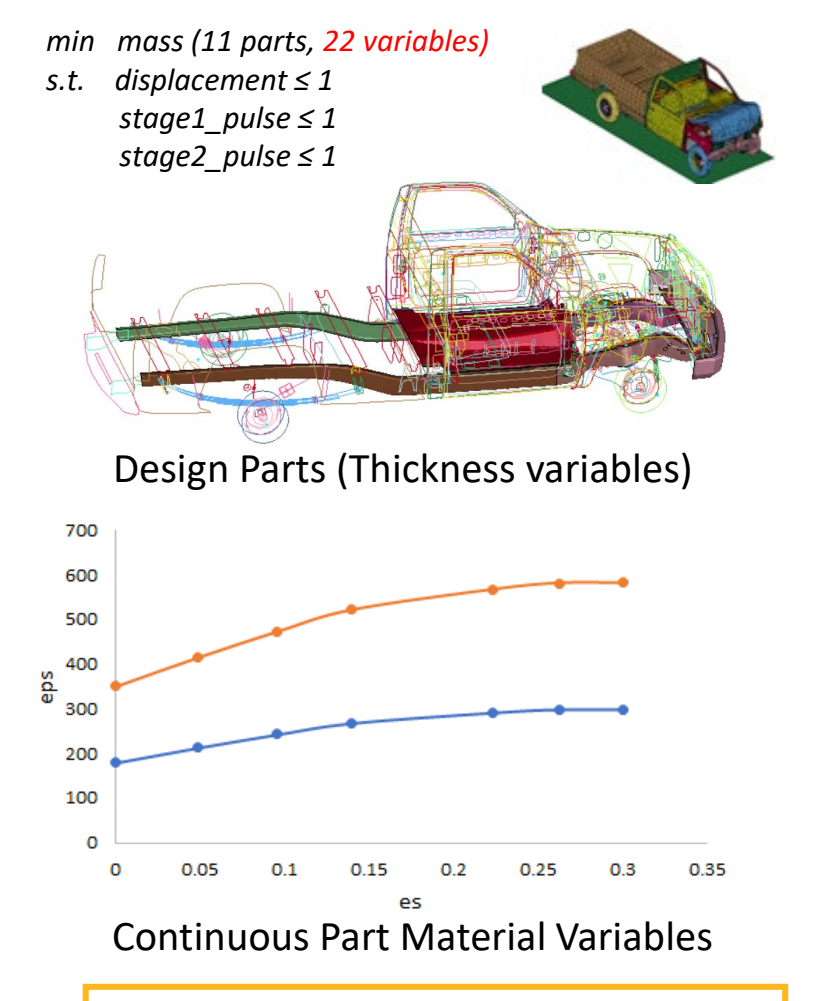

Metamodel construction using *800* points RMS error evaluated using *1200* test points

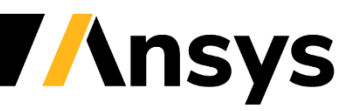

## LS-OPT models vs. MOP2: *Sampling rate dependency (22 var.)*

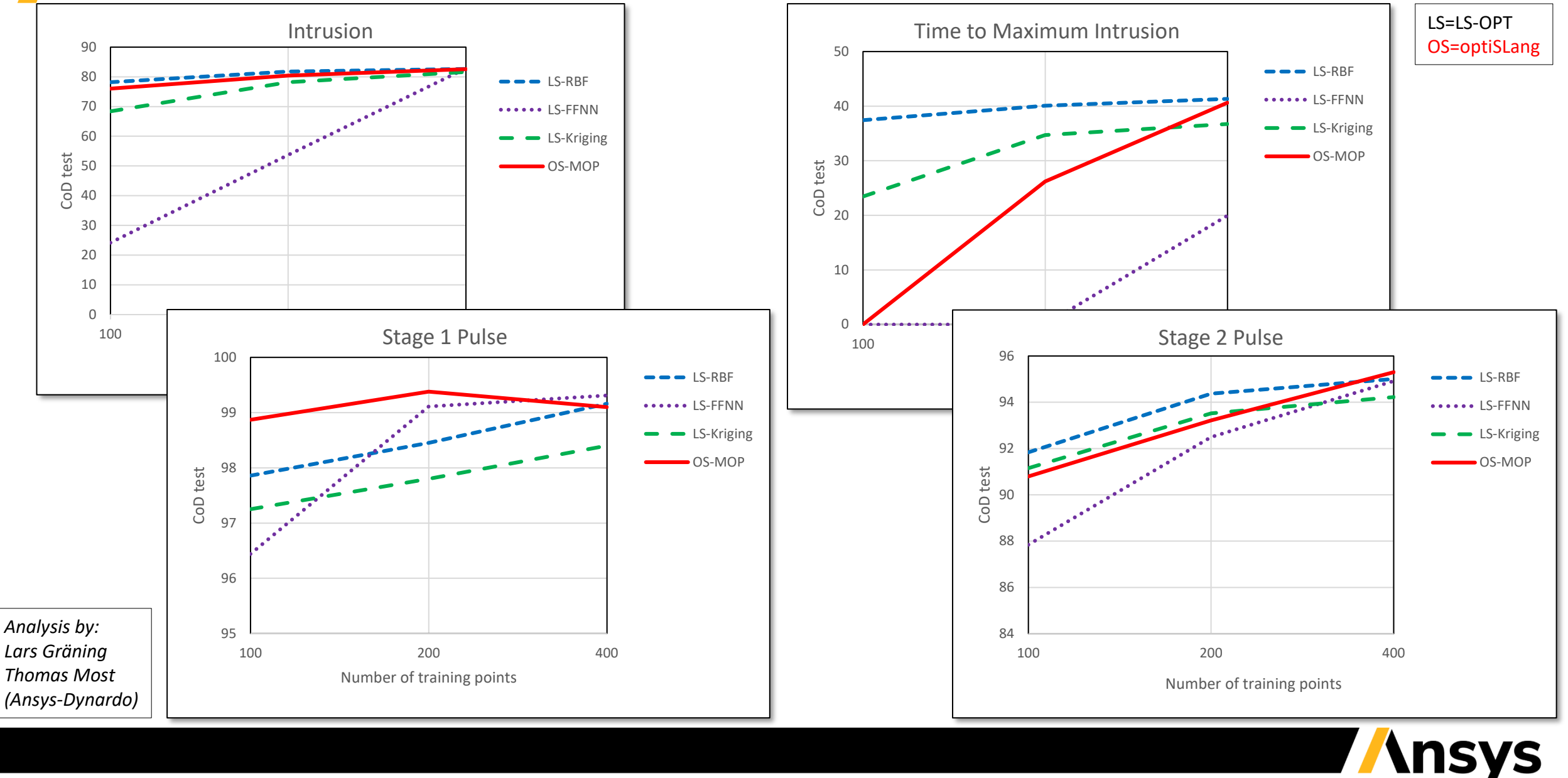

©2021 ANSYS, Inc.

## Comments: LS-OPT metamodels vs. MOP: Sampling dependency

- *In general, LS-OPT metamodels have the potential to improve accuracy for a selection/aggregation system such as MOP*
- *MOP3, which will include LS-OPT metamodels, also has additional metamodels such as GARS (Genetic Aggregation Response Surface).*
- *MOP is consistent in selecting the best metamodel on a response-by- response basis. It's an adaptive system which adjusts to the best metamodel every iteration, every response.*

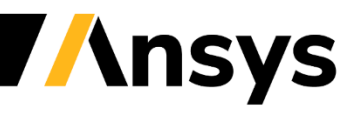

# **Reduced Order Modeling**

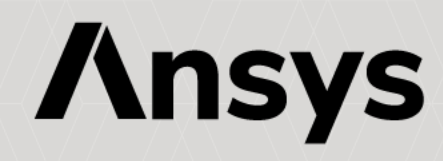

# ROM Techniques in Twin Builder

**Goal: Build field approximations for calibration in the material testing and health care areas.**

Ansys Twin Builder uses **blackbox solver agnostic** techniques for creating **Reduced Order Models** for **Non-Linear Systems** such as produced by LS-DYNA:

- Reduction :
	- Projection methods on subspaces: **SVD** and **POD** [PCA, Karhunen–Loève Transform] Eigenvalue Analysis
- Machine learning :
	- Advanced **Interpolation** (Polynomial, Kriging, SVR, GARS) → Static ROM Builder
	- **ODE identification** using **Patented Optimization Method** <sup>→</sup> Dynamic ROM Builder Ansys Twin Builder and

Reduced Order Models, by *Valéry Morgenthaler (Ansys Twin Builder)*

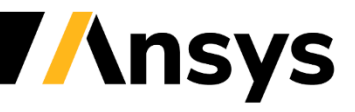

### How does LS-OPT used fields? Digital Image Correlation (DIC) Space-time data

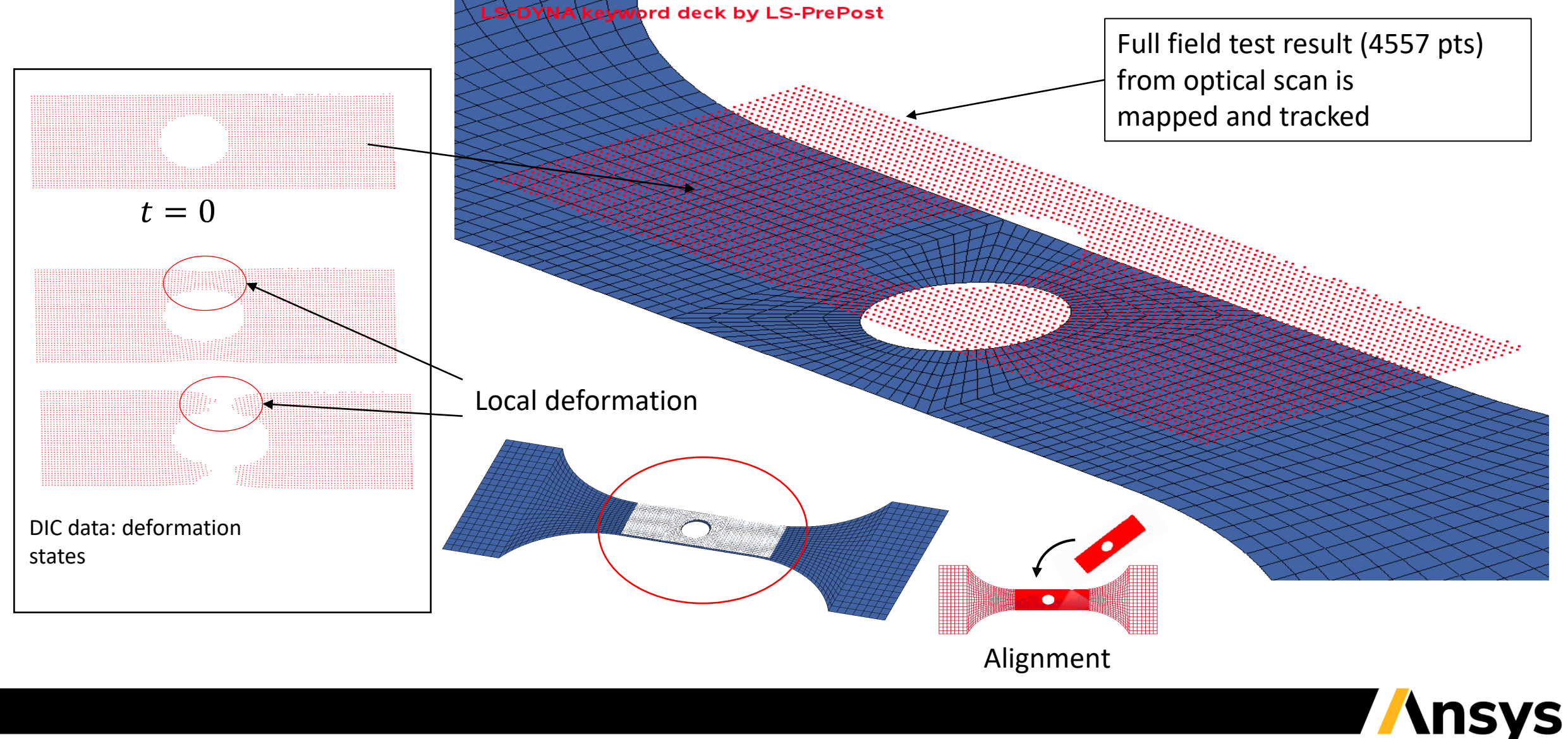

©2021 ANSYS, Inc.

### Material Calibration (DIC): Optimal Strain Contours (Dynamore)

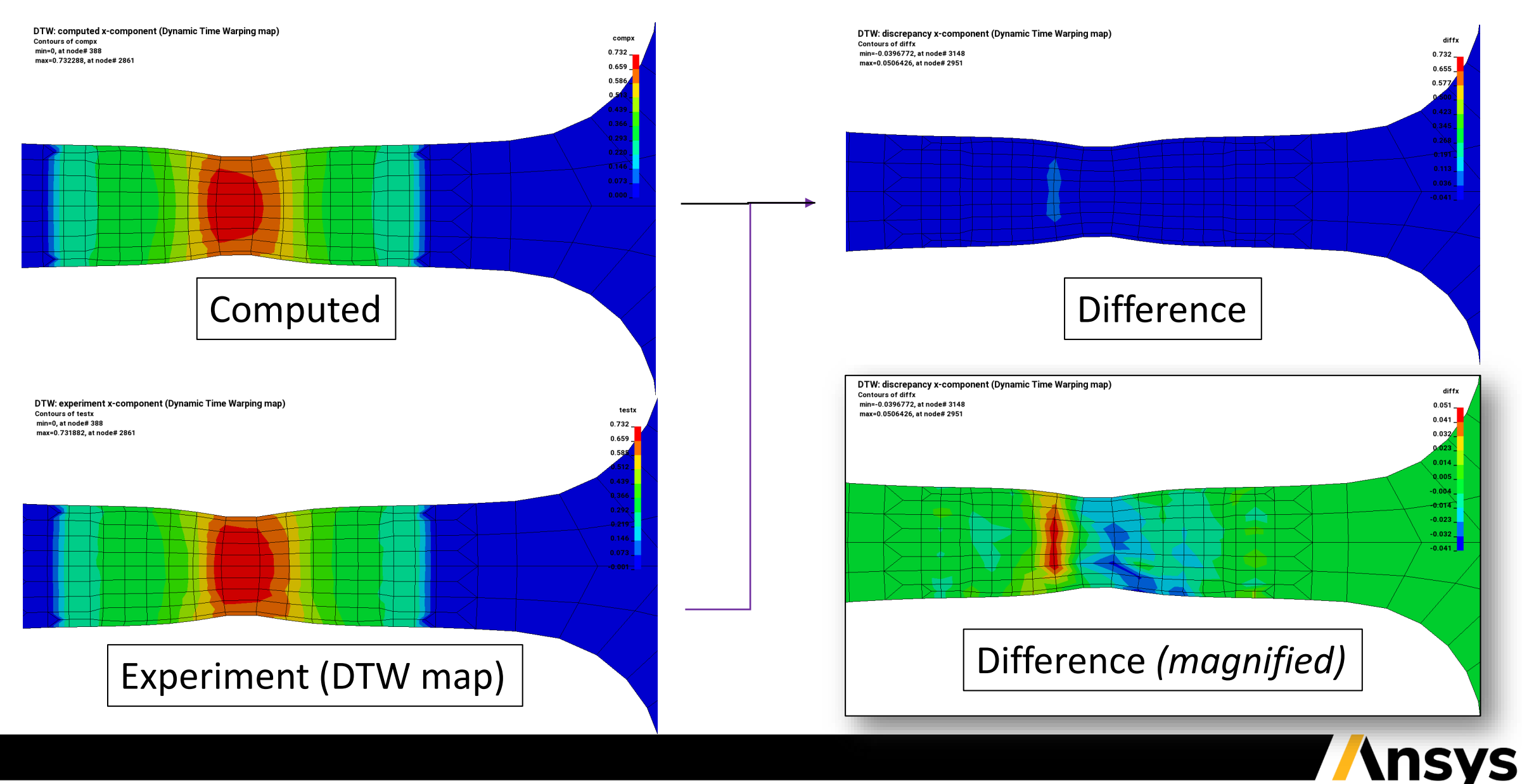

# LS-DYNA® Fields: LS-OPT® capabilities

- Utilizes the full-field dynamic output of *LS-DYNA (d3plot)*
- Fields and Field-histories
	- *Displacement*, *strain* and *stress*-based quantities
	- *Solids* and *shells*
	- Element-based quantities (stress, strain) are *mapped to nodes*
- Part or Part set can be selected
- Applications
	- Digital Image Correlation
		- *Fields* are mapped to *multi-histories* and *multiresponses* by inverting them
	- Input to *Twin Builder* to create Static/Dynamic ROMs for selected structural components

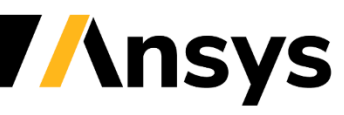

# **ROM creation with LS-OPT data export using Static ROM Builder**

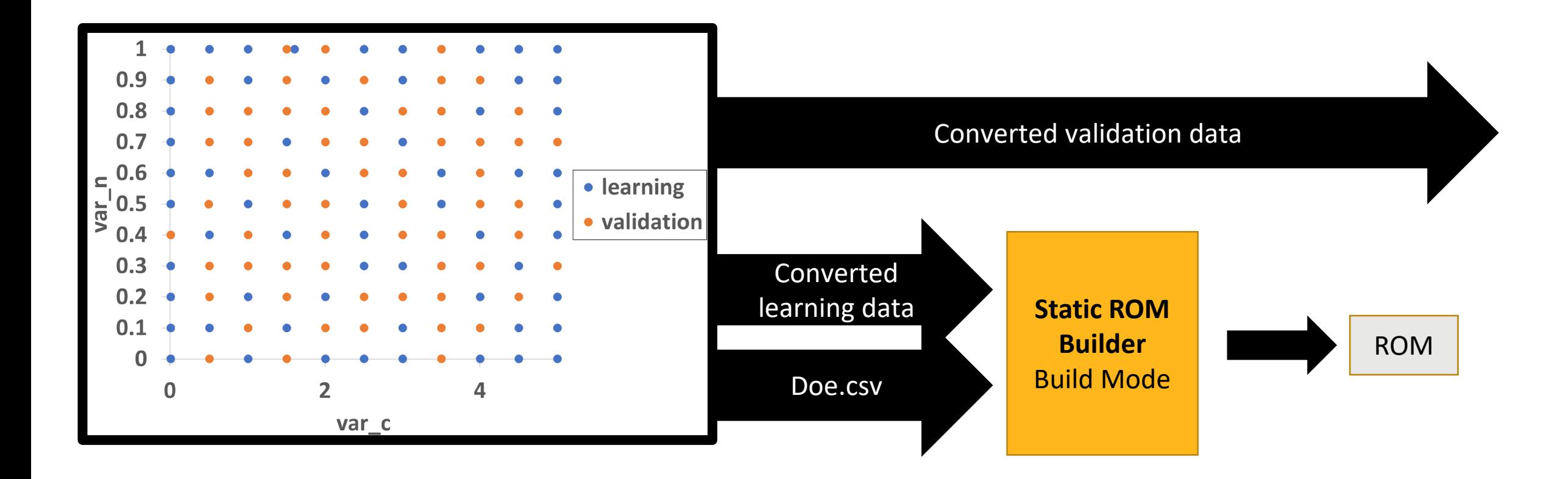

• *In collaboration with: V. Morgenthaler, C. Grivot, O. Crabbé (Ansys Digital Twin)* 

• *Slide courtesy of O. Crabbé*

# *Fast solutions with LS-OPT/LS-DYNA/Ansys Twin Builder*

- *Challenge: Interactive optimization using full-field LS-DYNA models*
- *Calibration example:*
	- 2 material variables: *[0.01, 5], [0.001, 1]*
	- Model: 122 samples with LS-OPT
	- 376 strain values
	- 81 time frames

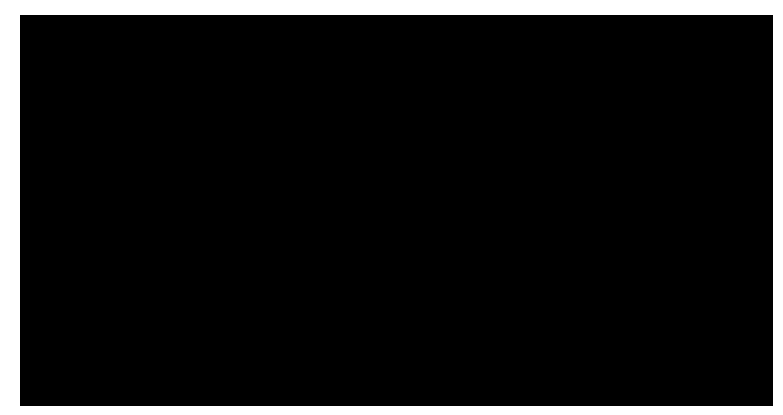

*-strain (LS-DYNA FE model)*

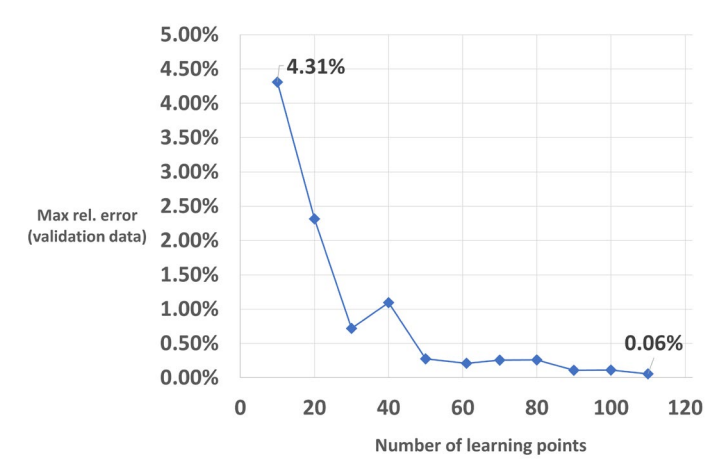

#### *Learning point relevance*

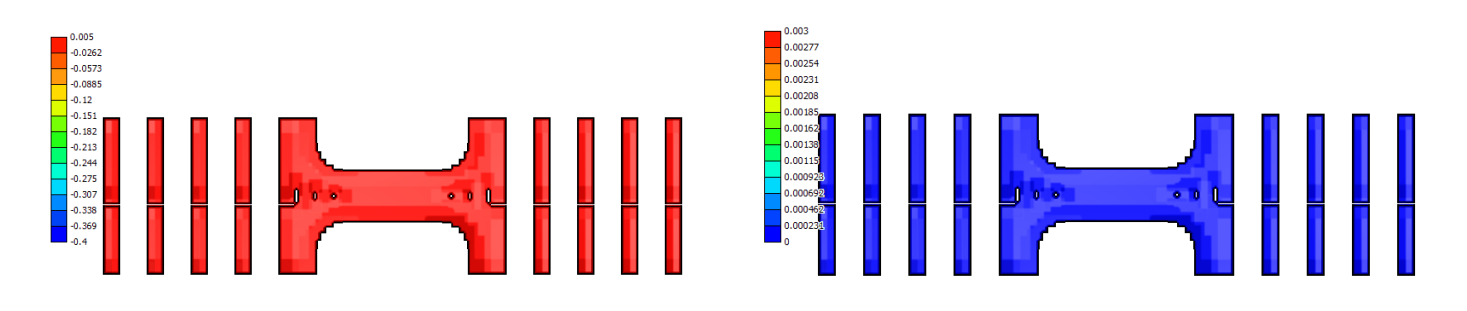

*yy-strain over time Error in yy-strain over time* 

Twin Builder Dynamic ROM model with material  $[c = 0.9, n = 0.509]$  *(TB User Interface)* 

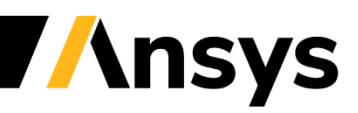

14 *Example by DYNAmore GmbH, Stuttgart-Vaihingen, Germany In collaboration with: V. Morgenthaler, C. Grivot, O. Crabbé (Ansys Digital Twin)* 

©2021 ANSYS, Inc.

# *LS-OPT/LS-DYNA/Ansys Twin Builder ̶Outlook*

- Other applications
	- Patient MRI (cardiac calibration)
	- LS-DYNA substructures
- Outlook
	- Twin Builder as solver for *LS-OPT* tasks **2023R2 (Jul 2023)**
	- LS-DYNA ROM sub-structure (future)

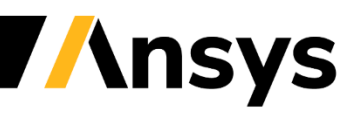

**Mode tracking with topologically different designs**

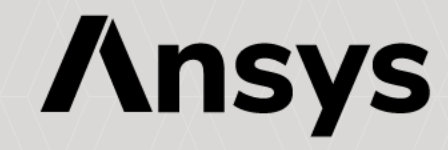

# LS-OPT: Mode Tracking in the Presence of Shape and Meshing Changes

• *Current Mode Tracking requires identical mesh* for eigenvector comparison between designs

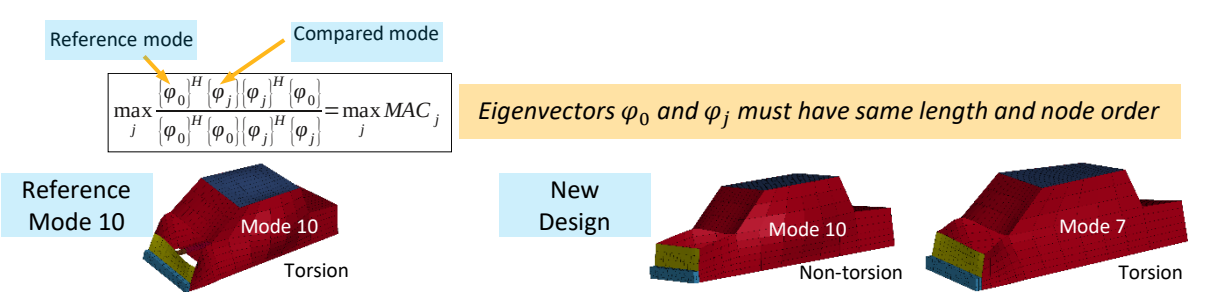

- *New method enables MAC calculation for varying shape/mesh*
	- Eigenvectors of re-meshed designs not comparable directly

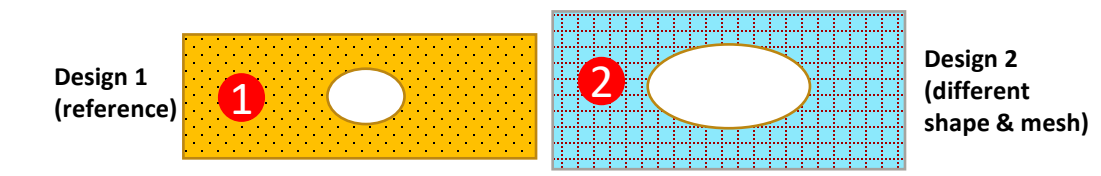

New mesh mapped to reference design

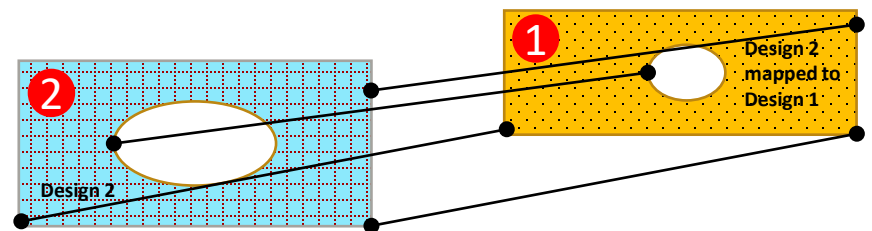

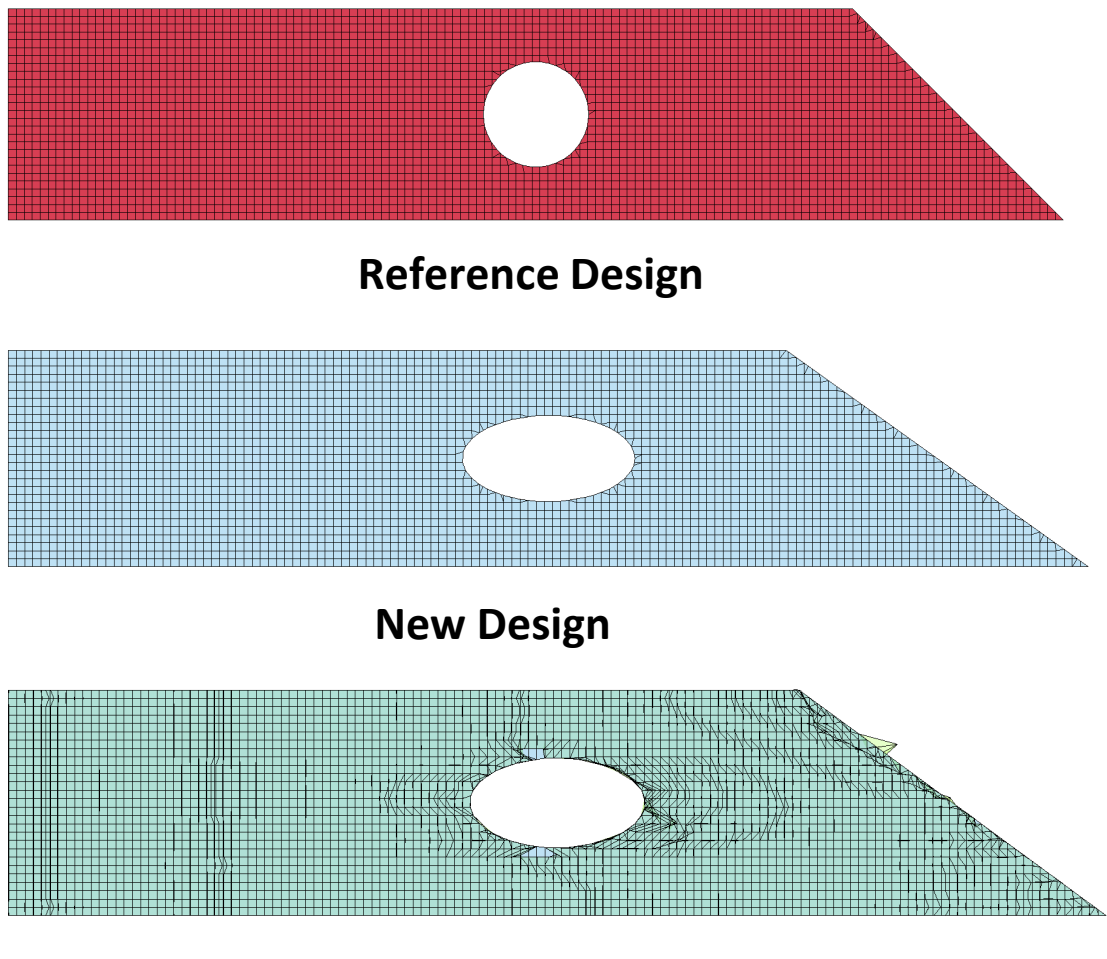

**Reference Mesh Transformed to New Mesh**

*For deeper analysis and further examples see presentation and paper by Anirban Basudhar in this session*

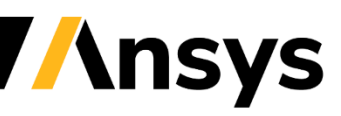

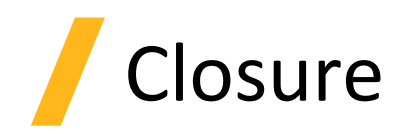

- A number of Ansys integration projects are being implemented:
	- *Metamodel selection* with MOP promises to improve both LS-OPT and optiSLang modeling capabilities
	- *Surrogate design with Twin Builder*. LS-OPT currently (2023R1) exports to TB.
		- Being extended to optimization (2023R2) and eventually as LS-DYNA surrogates
- LS-OPT is now able to *track vibration modes of topologically different designs* (both in mesh and shape)

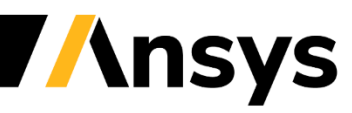